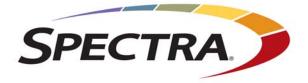

## **Spectra RioBroker**

# Release Notes and Documentation Updates

**SpectraLogic.com** 

| i<br>Notices<br>H<br>H<br>H<br>H<br>H<br>H<br>H<br>H<br>H<br>H<br>H<br>H<br>H<br>H<br>H<br>H<br>H<br>H<br>H | information<br>Except as e<br>associated<br>KIND, EIT<br>THE IMPL<br>PARTICUI<br>event shall<br>data, intern<br>damages o<br>damages an                                                                                                    | n contained hereir<br>expressly stated hereir<br>documentation of<br>HER EXPRESSEI<br>IED WARRANTI<br>LAR PURPOSE, B<br>Spectra Logic be<br>cuption of busines<br>f any kind, even i                                                                                                    | n an "AS IS" BASIS, WITHOUT WARRANTY OF ANY<br>O OR IMPLIED, INCLUDING BUT NOT LIMITED TO<br>ES OF MERCHANTABILITY OR FITNESS FOR A<br>OTH OF WHICH ARE EXPRESSLY DISCLAIMED. In no<br>liable for any loss of profits, loss of business, loss of use or<br>ss, or for indirect, special, incidental or consequential<br>f Spectra Logic has been advised of the possibility of such |  |
|----------------------------------------------------------------------------------------------------|----------------------------------------------------------------------------------------------------|----------------------------------------------------------------------------------------------------|----------------------------------------------------------------------------------------------------|--|
| a<br>H<br>T<br>H<br>e<br>c<br>c<br>C<br>C<br>I<br>T<br>T                                                    | associated<br>KIND, EIT<br>THE IMPL<br>PARTICUI<br>event shall<br>data, intern<br>damages o<br>damages a                                                                                                    | documentation or<br>HER EXPRESSEI<br>IED WARRANTI<br>AR PURPOSE, B<br>Spectra Logic be<br>ruption of busines<br>f any kind, even i                                                                                                    | n an "AS IS" BASIS, WITHOUT WARRANTY OF ANY<br>O OR IMPLIED, INCLUDING BUT NOT LIMITED TO<br>ES OF MERCHANTABILITY OR FITNESS FOR A<br>OTH OF WHICH ARE EXPRESSLY DISCLAIMED. In no<br>liable for any loss of profits, loss of business, loss of use or<br>ss, or for indirect, special, incidental or consequential<br>f Spectra Logic has been advised of the possibility of such |  |
|                                                                                                    |                                                                                                    | Except as expressly stated herein, Spectra Logic Corporation makes its products and<br>associated documentation on an "AS IS" BASIS, WITHOUT WARRANTY OF ANY<br>KIND, EITHER EXPRESSED OR IMPLIED, INCLUDING BUT NOT LIMITED TO<br>THE IMPLIED WARRANTIES OF MERCHANTABILITY OR FITNESS FOR A<br>PARTICULAR PURPOSE, BOTH OF WHICH ARE EXPRESSLY DISCLAIMED. In no<br>event shall Spectra Logic be liable for any loss of profits, loss of business, loss of use or<br>data, interruption of business, or for indirect, special, incidental or consequential<br>damages of any kind, even if Spectra Logic has been advised of the possibility of such<br>damages arising from any defect or error.<br>Information furnished in this manual is believed to be accurate and reliable. However, no<br>responsibility is assumed by Spectra Logic for its use. Due to continuing research and<br>development, Spectra Logic may revise this publication from time to time without notice, |                                                                                                    |  |
|                                                                                                    | and reserves the right to change any product specification at any time without notice.                                                                                                    |                                                                                                    |                                                                                                    |  |
| ]<br>N<br>C                                                                                                 | BlackPearl, BlueScale, CC, Spectra, SpectraGuard, Spectra Logic, TeraPack, TFinity, and<br>TranScale are registered trademarks of Spectra Logic Corporation. Eon Protect,<br>MigrationPass, SeeVault, and Spectra StorCycle are trademarks of Spectra Logic<br>Corporation. All rights reserved worldwide. All other trademarks and registered<br>trademarks are the property of their respective owners. |                                                                                                    |                                                                                                    |  |
| Part Number 9                                                                                               | 90990142 Revision C                                                                                                    |                                                                                                    |                                                                                                    |  |
| Revision                                                                                                    |                                                                                                    |                                                                                                    |                                                                                                    |  |
|                                                                                                    | Revision                                                                                                    | Date                                                                                                    | Description                                                                                                    |  |
| -                                                                                                    | А                                                                                                    | April 2019                                                                                                    | Initial release.                                                                                                    |  |
|                                                                                                    | В                                                                                                    | August 2019                                                                                                    | Updated for the RioBroker 1.0.2 release.                                                                                                    |  |
|                                                                                                    | С                                                                                                    | January 2020                                                                                                    | Updated for the RioBroker 2.0 release.                                                                                                    |  |
|                                                                                                    | Note:                                                                                                    | To make sure you have the release notes for the most current version of<br>the RioBroker software, log into the Spectra Logic Technical Support<br>portal at support.spectralogic.com. The release notes also include updates<br>to the product documentation.                                                                                                    |                                                                                                    |  |

#### Master License Agreement

This Master License Agreement governs use of Spectra Logic Corporation standalone software such as StorCycle software ("Software"). Your organization has agreed to the license contained herein and terms and conditions of this Master License Agreement (the "MLA"). Use of the Software is affirmation of your acceptance and grants to your organization ("Licensee") the right to use the Software.

#### 1. License.

**1.1 Grant of License**. Subject to all of the terms and conditions of this MLA, Spectra Logic Corporation and its wholly-owned subsidiaries ("Spectra") grant to Licensee a non-transferable, non-sublicensable, non-exclusive license during the applicable Term (as defined below) to use the object code form of the Software specified in the quote supplied either by Spectra or an authorized reseller internally and for operational use, and only in accordance with the technical specification documentation generally made available by Spectra to its licensees with regard to the Software ("Documentation"). The term "Software" will include any Documentation and any ordered Support and maintenance releases of the same specific Software product provided to Licensee under this MLA.

**1.2 Term and Renewals**. The Software is licensed under a subscription basis or is permanently licensed, as defined herein. Licensee's Software license is stated on the quote provided to Licensee.

(a) If the Software is ordered on a subscription basis ("Subscription"), the term of the software license will (i) commence upon receipt of a purchase order issued to Spectra directly from Licensee or from an authorized reseller issued on your behalf and will (ii) continue for the number of year(s) noted on the quote commencing on the date of activation of key(s) performed by Spectra Professional Services ("Subscription Term"). Unless terminated earlier in accordance with section 4, each Software Subscription Term will automatically renew upon expiration of the initial Software Subscription Term for additional successive terms unless either party gives the other prior written notice of cancellation at least thirty (30) days prior to expiration of the then-current term. Unless otherwise specified on the quote, the license fee for any Software Subscription Term renewal will be based on the then-current Subscription rates.

(b) If the Software is ordered on a permanent license basis ("Permanent"), the term of the software license will not expire except in accordance with section 4. The term of associated products such as support, user, server and storage elections will commence upon on the date of activation of key(s) performed by Spectra Professional Services and may be renewed at such time as the term of such quoted election(s) expire.

**1.3 Installation**. Software may be installed on Licensee's computers only by Licensee's employees, authorized resellers, or by Spectra Professional Services as requested by Licensee.

**1.4 License Restrictions**. Licensee shall not (and shall not allow any third party) to

(a) decompile, disassemble, or otherwise reverse engineer the Software or attempt to reconstruct or discover any source code, underlying ideas, algorithms, file formats or programming interfaces of the Software by any means whatsoever (except and only to the extent that applicable law prohibits or restricts reverse engineering restrictions, and then only with prior written notice to Spectra), (b) distribute, sell, sublicense, rent, lease or use the Software (or any portion thereof) for time sharing, hosting, service provider or like purposes, (c) remove any product identification, proprietary, copyright or other notices contained in the Software, (d) modify any part of the Software, create a derivative work of any part of the Software, or incorporate the Software into or with other software, except to the extent expressly authorized in writing by Spectra, or (e) publicly disseminate Software performance information or analysis (including, without limitation, benchmarks).

#### 2. Ownership.

Notwithstanding anything to the contrary contained herein, except for the limited license rights expressly provided herein, Spectra retains all rights, title and interest in and to the Software (including, without limitation, all patent, copyright, trademark, trade secret and other intellectual property rights) and all copies, modifications and derivative works thereof. Licensee acknowledges that it is obtaining only a limited license right to the Software and that irrespective of any use of the words "purchase", "sale" or like terms hereunder no ownership rights are being conveyed to Licensee under this MLA or otherwise.

#### 3. Payment and Delivery.

**3.1 Payment**. All payments, either to Spectra or an authorized reseller, are non-refundable (except as expressly set forth in this MLA). Unless otherwise specified on the applicable quote, all license fees, support and Professional Services fees, if any, are due within thirty (30) days of date of invoice. Licensee shall be responsible for all taxes, withholdings, duties and levies arising from the order (excluding taxes based on the net income of Spectra). Any late payments shall be subject to a service charge equal to 1.5% per month of the amount due or the maximum amount allowed by law, whichever is less.

**3.2 Delivery**. Immediately upon receipt of a purchase order from Licensee or on behalf of Licensee or from an authorized reseller on behalf of Licensee, Licensee will have the right to access the Software. Software will be delivered by electronic means unless otherwise specified on the applicable quote. Spectra will contact Licensee and request its server identification number(s) and provide Activation code(s).

#### 4. Term of MLA.

#### 4.1 Term.

(a)(i) If Licensee ordered a Software Subscription License, this MLA expires on the day the Term of the Software expires. However, the ability to retrieve/restore archived data will continue indefinitely.

(ii) If a Permanent Software License was ordered, the software license does not expire.

(b) Section 4.1(a) is subordinate to this section 4.1(b). Either party may terminate this MLA if the other party (a) fails to cure any material breach of this MLA within thirty (30) days after written notice of such breach, (b) ceases operation without a successor; or (c) seeks protection under any bankruptcy, receivership, trust deed, creditors arrangement, composition or comparable proceeding, or if any such proceeding is instituted against such party (and not dismissed within sixty (60) days thereafter). Termination is not an exclusive remedy and the exercise by either party of any remedy under this MLA will be without prejudice to any other remedies it may have under this MLA, by law, or otherwise.

**4.2 Survival**. Sections 1.4 (License Restrictions), 2 (Ownership), 3 (Payment and Delivery), 4 (Term of MLA), 5.3 (Disclaimer), 8 (Limitation of Remedies and Damages), 10 (Confidential Information), 11 (General), and Licensee's right to Work Product and ownership of Licensee Content described in Section 7 shall survive any termination or expiration of this MLA.

#### 5. Limited Warranty and Disclaimer.

**5.1 Limited Warranty**. Spectra warrants to Licensee that for a period of ninety (90) days from the effective date (the "Warranty Period"), the Software shall operate in substantial conformity with the Documentation. In addition, Spectra warrants that (i) it has the right to enter into and perform all obligations under this MLA, (ii) no agreement exists that restricts or conflicts with the performance of Spectra's rights and obligation hereunder, (ii) the technical information provided to Licensee is accurate and complete, and (iv) the Software is free from any thirdparty intellectual property infringement claims. Spectra does not warrant that Licensee's use of the Software will be uninterrupted or error-free, will not result in data loss, or that any security mechanisms implemented by the Software will not have inherent limitations. Spectra's sole liability (and Licensee's exclusive remedy) for any breach of this warranty shall be, in Spectra's sole discretion, to use commercially reasonable efforts to provide Licensee with an error-correction or work-around which corrects the reported non-conformity, to replace the nonconforming Software with conforming Software, or if Spectra determines such remedies to be impracticable within a reasonable period of time, to terminate the Software license and refund the license fee and support fee, if any, paid for the non-conforming Software. Spectra shall have no obligation with respect to a warranty claim unless notified of such claim within the Warranty Period.

**5.2 Exclusions**. The above warranty will not apply (a) if the Software is used with hardware or software not specified in the Documentation, (b) if any modifications are made to the Software by Licensee or any third party, (c) to defects in the Software due to accident, abuse or improper use by Licensee, or (d) to items provided on a no charge or evaluation basis.

**5.3 Disclaimer**. THIS SECTION 5 CONTAINS A LIMITED WARRANTY AND EXCEPT AS EXPRESSLY SET FORTH IN THIS SECTION 5 THE SOFTWARE AND ALL SERVICES ARE PROVIDED "AS IS". NEITHER SPECTRA NOR ANY OF ITS SUPPLIERS MAKES ANY OTHER WARRANTIES, EXPRESS OR IMPLIED, STATUTORY OR OTHERWISE, INCLUDING BUT NOT LIMITED TO WARRANTIES OF MERCHANTABILITY, OR FITNESS FOR A PARTICULAR PURPOSE. LICENSEE MAY HAVE OTHER STATUTORY RIGHTS. HOWEVER, TO THE FULL EXTENT PERMITTED BY LAW, THE DURATION OF STATUTORILY REQUIRED WARRANTIES, IF ANY, SHALL BE LIMITED TO THE LIMITED WARRANTY PERIOD.

#### 6. Support.

Spectra will provide the support services identified in the quote ("Support"). Support services for the Subscription License will coincide with the license term.

#### 7. Professional Services.

**7.1 Professional Services**. Professional Services may be ordered by Licensee pursuant to a quote describing the work to be performed, fees and any applicable milestones, dependencies and other technical specifications or related information. The parties acknowledge that the scope of the Professional Services provided hereunder consists solely of either or both of (a) assistance with Software installation, deployment, and usage or (b) development or delivery of additional related Spectra copyrighted software or code. Spectra shall retain all right, title and interest in and to any such work product, code or software and any derivative, enhancement or modification thereof created by Spectra (or its agents) ("Work Product").

**7.2 Licensee Content**. Licensee grants Spectra a limited right to use any Licensee materials provided to Spectra in connection with the Professional Services (the "Licensee Content") solely for the purpose of performing the Professional Services for Licensee. Licensee owns and will retain ownership (including all intellectual property rights) in the Licensee Content.

5

#### 8. Limitation of Remedies and Damages.

**8.1** NEITHER PARTY SHALL BE LIABLE FOR ANY LOSS OF USE, LOST DATA, FAILURE OF SECURITY MECHANISMS, INTERRUPTION OF BUSINESS, OR ANY INDIRECT, SPECIAL, INCIDENTAL, OR CONSEQUENTIAL DAMAGES OF ANY KIND (INCLUDING LOST PROFITS), REGARDLESS OF THE FORM OF ACTION, WHETHER IN CONTRACT, TORT (INCLUDING NEGLIGENCE), STRICT LIABILITY OR OTHERWISE, EVEN IF INFORMED OF THE POSSIBILITY OF SUCH DAMAGES IN ADVANCE.

**8.2** NOTWITHSTANDING ANY OTHER PROVISION OF THIS MLA, SPECTRA'S AND AUTHORIZED RESELLER'S, IF ANY, ENTIRE LIABILITY TO LICENSEE SHALL NOT EXCEED THE AMOUNT ACTUALLY PAID BY LICENSEE UNDER THIS MLA.

**8.3** THIS SECTION 8 SHALL NOT APPLY WITH RESPECT TO ANY CLAIM ARISING UNDER THE SECTIONS TITLED "GRANT OF LICENSE," "LICENSE RESTRICTIONS" OR "CONFIDENTIAL INFORMATION."

#### 9. Indemnification.

(a) Spectra shall defend, indemnify and hold harmless Licensee from and against any claim of infringement of a patent, copyright, or trademark asserted against Licensee by a third party based upon Licensee's use of the Software in accordance with the terms of this MLA, provided that Spectra shall have received from Licensee (i) prompt written notice of such claim (but in any event notice in sufficient time for Spectra to respond without prejudice), (ii) the exclusive right to control and direct the investigation, defense, and settlement (if applicable) of such claim, and (iii) all reasonably necessary cooperation of Licensee.

(b) If Licensee's use of any of the Software is, or in Spectra's opinion is likely to be, enjoined due to the type of infringement specified above, or if required by settlement, Spectra may, in its sole discretion (i) substitute for the Software substantially functionally similar programs and documentation, (ii) procure for Licensee the right to continue using the Software, or if (i) and (ii) are commercially impracticable, (iii) terminate the MLA and refund to Licensee the license fee.

(c) The foregoing indemnification obligation of Spectra shall not apply if the Software is modified by any person other than Spectra, but solely to the extent the alleged infringement is caused by such modification, if the Software is combined with other non-Spectra products or process not authorized by Spectra, but solely to the extent the alleged infringement is caused by such combination, to any unauthorized use of the Software, to any unsupported release of the Software, or to any open source software or other third-party code contained within the Software. THIS SECTION 9 SETS FORTH SPECTRA'S AND RESELLER'S, IF ANY, SOLE LIABILITY AND LICENSEE'S SOLE AND EXCLUSIVE REMEDY WITH RESPECT TO ANY CLAIM OF INTELLECTUAL PROPERTY INFRINGEMENT.

#### 10. Confidential Information.

Each party agrees that all code, inventions, know-how, business, technical and financial information it obtains ("Receiving Party") from the disclosing party ("Disclosing Party") constitute the confidential property of the Disclosing Party ("Confidential Information"), provided that it is identified as confidential at the time of disclosure or should be reasonably known by the Receiving Party to be Confidential Information due to the nature of the information disclosed and the circumstances surrounding the disclosure. Any software, documentation or technical information provided by Spectra (or its agents), performance information relating to the Software, and the terms of this MLA shall be deemed Confidential Information of Spectra without any marking or further designation. Except as expressly authorized herein, the Receiving Party will hold in confidence and not use or disclose any Confidential Information except as necessary to carry out the purpose of this MLA. The Receiving Party's nondisclosure obligation shall not apply to information which the Receiving Party can document (a) was rightfully in its possession or known to it prior to receipt of the Confidential Information, (b) is or has become public knowledge through no fault of the Receiving Party, (c) is rightfully obtained by the Receiving Party from a third party without breach of any confidentiality obligation, (d) is independently developed by employees of the Receiving Party who had no access to such information, or (e) is required to be disclosed pursuant to a regulation, law or court order (but only to the minimum extent required to comply with such regulation or order and with advance notice to the Disclosing Party). The Receiving Party acknowledges that disclosure of Confidential Information would cause substantial harm for which damages alone would not be a sufficient remedy, and therefore that upon any such disclosure by the Receiving Party the Disclosing Party shall be entitled to appropriate equitable relief in addition to whatever other remedies it might have at law.

#### 11. General.

**11.1 Assignment**. This MLA will bind and inure to the benefit of each party's permitted successors and assigns. Neither party shall assign this MLA (or any part thereof) without the advance written consent of the other party, except that either party may assign this MLA in connection with a merger, reorganization, acquisition or other transfer of all or substantially all of such party's assets or voting securities. Any attempt to transfer or assign this MLA except as expressly authorized under this section 11.1 is null and void.

**11.2 Severability**. If any provision of this MLA shall be adjudged by any court of competent jurisdiction to be unenforceable or invalid, that provision shall be limited to the minimum extent necessary so that this MLA shall otherwise remain in effect.

**11.3 Governing Law; Jurisdiction and Venue**. This MLA shall be governed by the laws of the State of Colorado and the United States without regard to conflicts of laws provisions thereof, and without regard to the United Nations Convention on the International Sale of Goods. Except where statutory laws prohibit Licensee from entering into arbitration or choice of laws, any dispute or claim relating in any way to Licensee's use of the Software, or of a copyright issue, or to any associated support services, will be resolved by binding arbitration in Denver, Colorado. The prevailing party in any action to enforce this MLA will be entitled to recover its attorneys' fees and costs in connection with such action.

**11.4 Amendments; Waivers**. No supplement, modification, or amendment of this MLA shall be binding, unless executed in writing by an authorized representative of both parties. No waiver will be implied from conduct or failure to enforce or exercise rights under this MLA. No provision of any purchase order or other business form employed by Licensee will supersede the terms and conditions of this MLA, and any such document relating to this MLA shall be for administrative purposes only and shall have no legal effect.

7

**11.5 Force Majeure**. Neither party shall be liable to the other for any delay or failure to perform any obligation under this MLA (except for a failure to pay fees) if the delay or failure is due to events which are beyond the reasonable control of such party, including but not limited to any strike, blockade, war, act of terrorism, riot, natural disaster, failure or diminishment of power or of telecommunications or data networks or services, or refusal of approval or a license by a government agency.

**11.6 Export Compliance**. Licensee acknowledges that the Software is subject to export restrictions by the United States government and import restrictions by certain foreign governments. Licensee shall not and shall not allow any thirdparty to remove or export from the United States or allow the export or re-export of any part of the Software or any direct product thereof (a) into (or to a national or resident of) any embargoed or terrorist-supporting country, (b) to anyone on the U.S. Commerce Department's Table of Denial Orders or U.S. Treasury Department's list of Specially Designated Nationals, (c) to any country to which such export or re-export is restricted or prohibited, or as to which the United States government or any agency thereof requires an export license or other governmental approval at the time of export or re-export without first obtaining such license or approval, or (d) otherwise in violation of any export or import restrictions, laws or regulations of any United States or foreign agency or authority. Licensee agrees to the foregoing and warrants that it is not located in, under the control of, or a national or resident of any such prohibited country or on any such prohibited party list. The Software is further restricted from being used for the design or development of nuclear, chemical, or biological weapons or missile technology, or for terrorist activity, without the prior permission of the United States government.

**11.7 Third-Party Code**. The Software may contain or be provided with components subject to the terms and conditions of third party "open source" software licenses ("Open Source Software"). Open Source Software may be identified in the Documentation, or Spectra shall provide a list of the Open Source Software for a particular version of the Software to Licensee upon Licensee's written request. To the extent required by the license that accompanies the Open Source Software, the terms of such license will apply in lieu of the terms of this MLA with respect to such Open Source Software.

**11.8 Entire Agreement**. This MLA is the complete and exclusive statement of the mutual understanding of the parties and supersedes and cancels all previous written and oral agreements and communications relating to the subject matter contained herein.

## **Contacting Spectra Logic**

#### **To Obtain General Information**

#### Spectra Logic Website: spectralogic.com

#### **United States Headquarters**

Spectra Logic Corporation 6285 Lookout Road Boulder, CO 80301 USA **Phone:** 1.800.833.1132 or 1.303.449.6400 **International:** 1.303.449.6400 **Fax:** 1.303.939.8844

#### **European Office**

Europe

Spectra Logic Europe Ltd. 329 Doncastle Road Bracknell Berks, RG12 8PE United Kingdom Phone: 44 (0) 870.112.2150 Fax: 44 (0) 870.112.2175

#### Spectra Logic Technical Support

#### Technical Support Portal: support.spectralogic.com

#### **United States and Canada**

Phone: Toll free US and Canada: 1.800.227.4637 International: 1.303.449.0160 Europe, Middle East, Africa Phone: 44 (0) 870.112.2185 Deutsch Sprechende Kunden Phone: 49 (0) 6028.9796.507 Email: spectralogic@stortrec.de

**Phone:** 44 (0) 870.112.2150

Email: eurosales@spectralogic.com

Fax: 44 (0) 870.112.2175

#### Mexico, Central and South America, Asia, Australia, and New Zealand

**Phone:** 1.303.449.0160

#### **Spectra Logic Sales**

#### Website: shop.spectralogic.com

**United States and Canada** 

Phone: 1.800.833.1132 or 1.303.449.6400 Fax: 1.303.939.8844 Email: sales@spectralogic.com

#### To Obtain Documentation

Spectra Logic Website: support.spectralogic.com/documentation

## Contents

| About This Guide            | 11 |
|-----------------------------|----|
| Intended Audience           | 11 |
| Related Publications        | 11 |
| Typographical Conventions   | 12 |
| User Feedback               | 12 |
| RioBroker Application       |    |
| Software Updates            | 13 |
| Раскаде Нізтору             | 13 |
| RioBroker 2.0               | 13 |
| RioBroker 1.0.2 Application | 16 |
| RioBroker 1.0 Application   | 17 |
| Documentation Updates       | 18 |
| RioBroker User Guide        | 18 |
| RIOBROKER API               | 18 |
|                             |    |

## **ABOUT THIS GUIDE**

These release notes give you the latest information available about the Spectra<sup>®</sup> RioBroker application. They also serve as an addendum to the published documentation for the system.

| Торіс                                  |         |
|----------------------------------------|---------|
| RioBroker Application Software Updates | page 13 |
| Documentation Updates                  | page 18 |

**Note:** To make sure you have the release notes for the most current version of the Spectra RioBroker software, log on to the Spectra Logic Technical Support portal at support.spectralogic.com. The release notes also include updates to the product documentation.

## **INTENDED AUDIENCE**

This guide is intended for system administrators of a system with RioBroker installed.

## **RELATED PUBLICATIONS**

The following documents related to the Spectra RioBroker application are available on the Support Portal website at support.spectralogic.com.

- The *Spectra RioBroker Application User Guide* provides information about installing, configuring, and using the Spectra RioBroker application.
- The *RioBroker Partial File Restore Plugin Installation and User Guide* provides information on installing, configuring, and using the PFR plugin.
- The *Spectra BlackPearl Converged Storage System User Guide* provides detailed information about configuring, using, and maintaining your Spectra BlackPearl system.
- The *Spectra BlackPearl Release Notes and Documentation Updates* provide the most up-to-date information about the BlackPearl system, including information about the latest software releases and documentation updates.

## **TYPOGRAPHICAL CONVENTIONS**

This document uses the following conventions to highlight important information:

|           | Read text marked by the "Warning" icon for information you must know to avoid personal injury.                                       |  |  |
|-----------|----------------------------------------------------------------------------------------------------|--|--|
| A Caution | Read text marked by the "Caution" icon for information you must know to avoid damaging the library, the tape drives, or losing data. |  |  |
| Important | Read text marked by the "Important" icon for information that helps you complete a procedure or avoid extra steps.                   |  |  |
|           | <b>Note:</b> Read text marked with "Note" for additional information or suggestions about the current topic.                         |  |  |

## **USER FEEDBACK**

Contact us at (800) 833-1132 to give us suggestions or feedback on our products and documentation.

## **RioBroker Application Software Updates**

This section provides an overview of the features and changes for each released software version.

| Торіс           |         |
|-----------------|---------|
| Package History | page 13 |

## **PACKAGE HISTORY**

The following sections list the released Spectra RioBroker update packages, and provide information about new features and updates that affect the application and its components.

## **RioBroker 2.0**

### Enhancements

This release improves the user interface, error messages, error handling, and swagger documentation, and adds the new features listed in the table below. See the *Spectra RioBroker Application User Guide* and the Swagger documentation for more information.

| Feature                         | Description                                                                                                    |
|---------------------------------|----------------------------------------------------------------------------------------------------|
| Endpoints                       | Endpoints can now be pre-configured to replace URIs for FTP and S3 sources and targets.                                                                                                    |
| Log Sets                        | The Spectra RioBroker application automatically creates error logs and writes<br>event information into log files for troubleshooting purposes. A log set, which<br>gathers all current logs, can be generated manually. |
| Reports                         | The RioBroker application provides custom file movement reports that allow users to see how and where files were moved.                                                                                                  |
| Full Handling of<br>SGL Imports | The RioBroker application can now seamlessly import SGL LTFS tapes.                                                                                                    |
| Enhanced API                    | New commands were added for logs, reports, and endpoints. See the swagger documentation for more information.                                                                                                    |
| New Java <sup>TM</sup> Version  | Oracle <sup>®</sup> Java has been replaced by Amazon <sup>®</sup> Corretto <sup>®</sup> OpenJDK.                                                                                                    |

### **Resolved Issues**

| Issue                                                                                                    | Resolution                                                                                                    |
|----------------------------------------------------------------------------------------------------|----------------------------------------------------------------------------------------------------|
| The RioBroker solution fails to create new jobs when the number of active jobs is above 10,000.                                                                                        | When the number of active jobs is above 10,000<br>the RioBroker solution now queues new job<br>requests instead of failing them.                                                                                                    |
| When a file exists in a location and the RioBroker<br>solution restores a smaller file of the same name<br>to the location, only the beginning of the original<br>file is overwritten. | The destination file is now deleted and replaced by the restored file.                                                                                                    |
| Canceled restore job shows error rather than canceled status.                                                                                                    | This issue no longer occurs.                                                                                                    |
| Program data is stored on the C:\ drive even<br>when the program is installed in a different<br>location.                                                                              | On new installs, the installer will allow you to choose the location for the program data.                                                                                                    |
| A restore job is accepted but the restore fails<br>when a target file name contains an un-escaped<br>special character.                                                                | Now, only validly formed URIs are accepted during job creation.                                                                                                    |
| If you set the data path for a Spectra device using HTTPS://, or omit HTTP:// or HTTPS://, the user interface prepends HTTPS://, which does not work with BlackPearl systems.          | You can now enable HTTPS:// connectivity with<br>BlackPearl systems. If you do not specify HTTP://<br>or HTTPS://, HTTPS:// is used.                                                                                                    |
| Adding ',' (comma), '=' (equals), ' ' (vertical bar),<br>or ' ' (space) to the metadata on an archive job<br>causes the job to gets stuck in the queue.                                | This issue no longer occurs.                                                                                                    |
| If RioBroker encounters a network interruption<br>longer than approximately 1 minute, any active<br>archive job status is marked as 'ERROR' and the<br>job must be retried.            | RioBroker now recovers without user<br>intervention from a network interruption to a<br>BlackPearl system of up to 5 minutes, and<br>displays a message to the user that the job has<br>stalled due to network connectivity problems<br>after 30 minutes of network interruption. |
| Special characters in object metadata are not<br>escaped properly and causes the index size to<br>grow.                                                                                | This issue no longer occurs.                                                                                                    |
| During a partial file restore re-wrap operation or<br>an SGL tape import, temporary files display in<br>job status tables.                                                             | This issue no longer occurs.                                                                                                    |
| A Management Interface link on the Spectra<br>Devices screen for a device created outside the<br>RioBroker user interface does not redirect<br>properly.                               | HTTPS:// is now prepended so that the<br>Management Interface link redirects correctly.                                                                                                    |
| Jobs do not resume if the RioBroker application is restarted.                                                                                                    | Jobs now resume when the RioBroker application is restarted.                                                                                                    |

| lssue                                                                                                    | Resolution                                                                                                    |
|----------------------------------------------------------------------------------------------------|----------------------------------------------------------------------------------------------------|
| Jobs may be marked as completed although file transfers have a status of failed.                                                                        | Job statuses now correctly indicate if any file transfers have failed.                                                                                                    |
| When trying to list relationships for all Brokers<br>using a wild card asterisk for the Broker Name,<br>the RioBroker application returns a 404 error.  | You can now use a wild card for the Broker name<br>and get a list of relationships for all brokers.                                                                                     |
| When a job is canceled in the RioBroker<br>application, files written to cache are deleted<br>from the BlackPearl system and the RioBroker<br>database. | Now when a job is canceled in the RioBroker<br>application, any files fully written to cache are<br>persisted and maintained in the BlackPearl<br>system and the RioBroker application. |
| Broker names are treated as case-sensitive in a<br>search even though the RioBroker application<br>changes broker names to all lower case.              | This issue no longer occurs.                                                                                                    |

### **Known Issues**

| Issue                                                                                                    | Workaround                                                                    |
|----------------------------------------------------------------------------------------------------|-------------------------------------------------------------------------------|
| The timestamp returned from a get<br>agentConfig API query incorrectly appends<br>"[UTC]" to the end of the timestamp.                                                                | Ignore the appended text.                                                     |
| If you delete a Spectra device while an archive job<br>is active, the job incorrectly reports as canceled.                                                                            | Although reported as canceled, the job actually continues to completion.      |
| If you delete a Spectra device and then create a<br>new Spectra device using the same name, but<br>with a new configuration, the old configuration is<br>used instead of the new one. | Restarting the RioBroker service clears the old configuration.                |
| If you update your credentials on a BlackPearl<br>system, you cannot update your credentials<br>within the RioBroker user interface.                                                  | Restarting the RioBroker service retrieves the new secret key.                |
| You can successfully create an archive job with a relationship containing special characters such as '&', '*', and '?'. These characters then interfere with relationship searching.  | Do not create an archive job with a relationship<br>using special characters. |
| Files incorrectly retain the status of<br>"Transferring" if a job is canceled.                                                                                                    | There is no work around for this issue.                                       |

## **RioBroker 1.0.2 Application**

**Operation Retry Time Reduced** When an object is loaded into cache during a restoration operation, the RioBroker application now only waits approximately 15 seconds to begin transferring the file from cache to the restoration target location.

**Concurrent Transfer Improvements** The RioBroker application now processes up to 64 transfers concurrently.

### **Resolved Issues**

| lssue                                                                                                    | Workaround                                                                                                    |
|----------------------------------------------------------------------------------------------------|----------------------------------------------------------------------------------------------------|
| If an object with a filename containing an<br>un-escaped special character is restored, the file<br>restoration fails, but the RioBroker application<br>incorrectly states that the restoration is<br>successful.           | This issue no longer occurs.                                                                                                    |
| If the RioBroker application restarts with more than 100 active jobs, not all jobs resume correctly.                                                                                                    | This issue no longer occurs.                                                                                                    |
| The RioBroker application currently sends all<br>files in a job to the BlackPearl system, regardless<br>if one or more files is being processed in another<br>job, causing the BlackPearl system to fail the<br>second job. | The RioBroker application now ignores files that<br>were processed in the first job, and the second job<br>completes successfully. |
| When the RioBroker application attempts to<br>transfer data to a BlackPearl system with a full<br>cache, the program incorrectly cancels the job<br>after approximately 30 minutes.                                         | The RioBroker application will now allow up to 60 minutes for the BlackPearl system to clear its cache before failing the job.     |
| When requesting partial file restore, the files are<br>restored by the RioBroker application, but the job<br>fails because a temporary file is deleted by the<br>PFR plugin sooner than expected.                           | If this issue occurs, the error is logged by the<br>RioBroker application, but the job does not fail.                              |

## **RioBroker 1.0 Application**

#### **Known Issues**

| Issue                                                                                                    | Workaround                                                                                                    |
|----------------------------------------------------------------------------------------------------|----------------------------------------------------------------------------------------------------|
| If a broker has two agents assigned each to a<br>different bucket, if there are duplicate file names<br>in each bucket, when listing the objects for the<br>broker, duplicate file names only appear in one of<br>the buckets, typically whichever bucket was last<br>used as a write target. | You must create another broker and separate the agents between the two brokers.                                                                                                    |
| The Notifications feature is currently non-<br>functional.                                                                                                    | There is no workaround for this issue. This feature will be added in RioBroker 2.0.                                                                                                    |
| After configuring a BlackPearl device in the<br>RioBroker user interface, the status of the device<br>does not display.                                                                                                    | On the Devices page of the RioBroker user<br>interface, click the displayed IP address of the<br>BlackPearl system. If the user interface redirects<br>to the login page of the BlackPearl system, the<br>connection is considered good. Otherwise,<br>contact Spectra Logic Technical Support. See<br>Contacting Spectra Logic on page 9. |
| The RioBroker application incorrectly allows a Verde array to be used as a Spectra device.                                                                                                    | Only BlackPearl systems are supported as a Spectra device.                                                                                                    |
| If a read-only agent is configured to use the same<br>bucket as the read/write agent, if the read-only<br>agent is deleted, the RioBroker application<br>incorrectly attempts to use the agent when<br>restoring files, generating an exception error.                                        | On the Brokers page, delete the read-only agent,<br>then re-index the read/write agent using the<br>override index parameter.                                                                                                    |
| Jobs that are canceled in the RioBroker<br>application may incorrectly show a state of<br>"Transferring" after they are canceled.                                                                                                    | Ignore the Status column for canceled jobs.                                                                                                    |
| When a restore job containing multiple blobs is<br>canceled, the BlackPearl system continues to<br>process additional blobs before the job is fully<br>canceled.                                                                                                    | There is no workaround for this issue.                                                                                                    |

## **Documentation Updates**

## **RIOBROKER USER GUIDE**

The *Spectra RioBroker User Guide* is current as of the release of RioBroker 2.0.